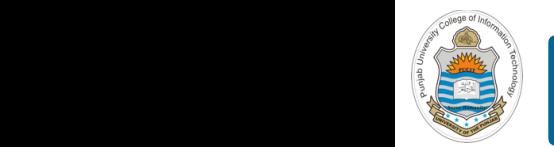

#### **Computer Organization & Assembly Language Programming**  $\sim$  multiplex, using an instruction register  $\sim$

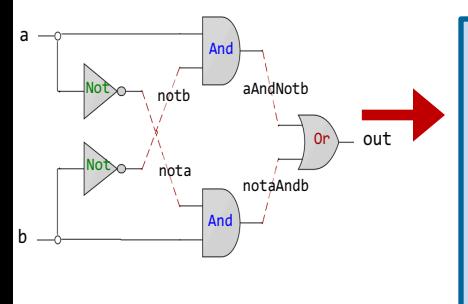

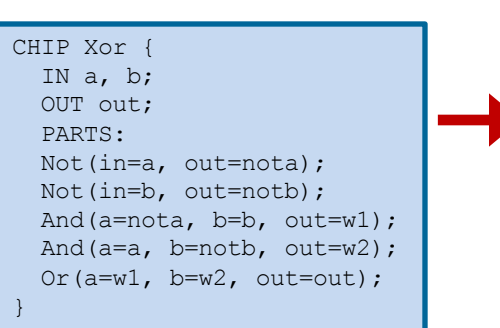

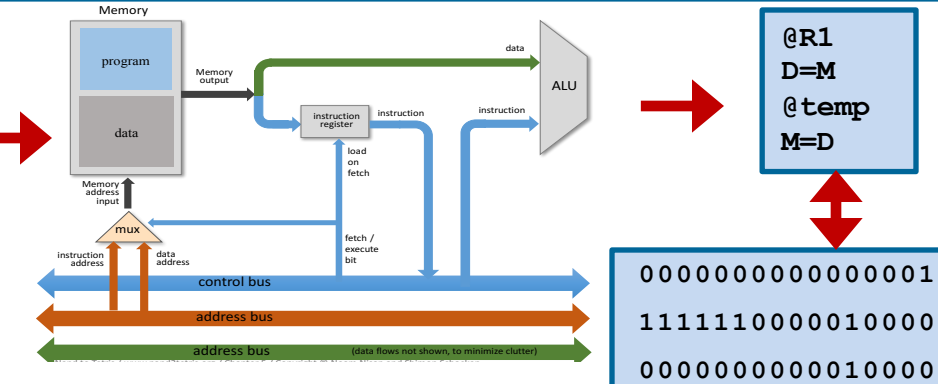

### Lecture # 06

### **Data Storage - I**

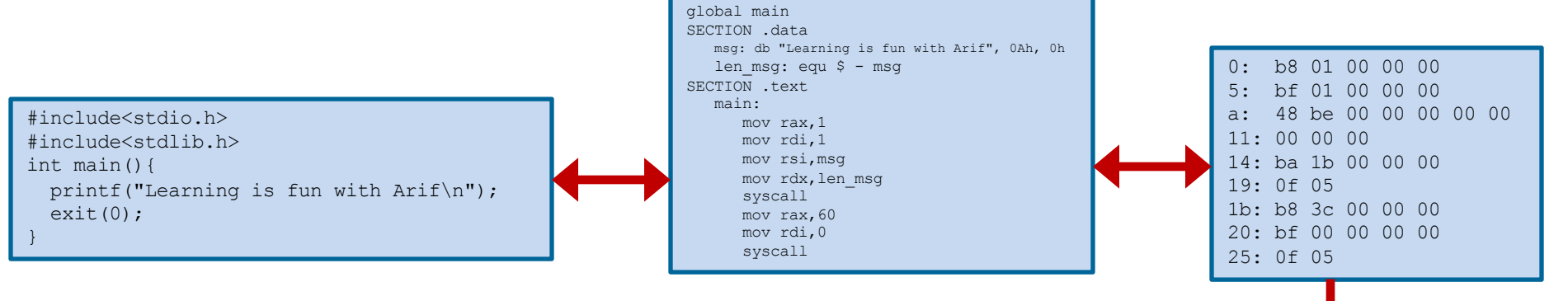

Slides of first half of the course are adapted from: https://www.nand2tetris.org Download s/w tools required for first half of the course from the following link: https://drive.google.com/file/d/0B9c0BdDJz6XpZUh3X2dPR1o0MUE/view

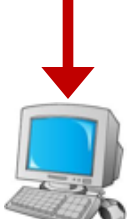

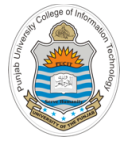

## **Today's Agenda**

- Data Representation in Computers
- Unsigned Numbers
- Signed Numbers
	- $-$  Sign magnitude representation  $\&$  its limitations
	- 1s Complement representation & its limitations
	- 2s Complement
	- Comparisons and pros and cons of each
- Ranges and different Storage Sizes
- Overflow in Unsigned & Signed Numbers
- How the Hardware Detect an Overflow
- Concept of Sign Extension
- Encoding Characters and Strings (ASCII & Unicode) Instructor: Muhammad Arif Butt, Ph.D.

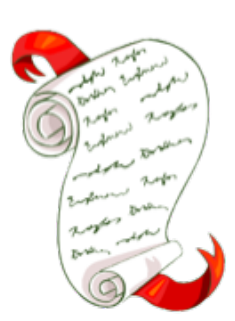

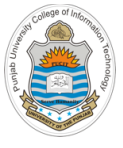

## **Different Types of Numbers**

- Natural Numbers(**N**): Set of positive numbers
- Whole Numbers(**W**): Set of zero and positive natural numbers
- Integers (**Z**): Set of zero, positive natural numbers and their additive inverses. An integer is a number that can be written without a fractional component
- Real Numbers (**R**): A continuous quantity that can represent a distance along a line (They are called real because they are not imaginary)
- Imaginary Numbers are numbers that when squared gives use a negative number, e.g., sqrt(-1)
- Rational numbers  $(Q)$ : are numbers that can be expressed as ratio of two integers, e.g.,  $\frac{1}{2}$ ational numbers (Q): are numbers that can be expressed as ratio of two integers, e.g.,  $\frac{1}{2}$  and  $\frac{2}{4}$  are two fractions that represent the same rational number 0.5
- Irrational Numbers (**Q'**): are numbers that cannot be expressed as ratio of two integers, e.g., 3.141592653589793238462 which is not exactly equal to  $\frac{22}{7}$ vo nacuons ulat re .<br>141592653589

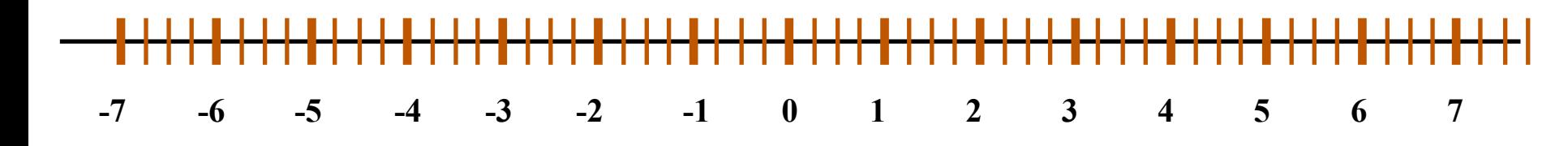

#### **Note:**

- Most of the programming languages provide support for storing and manipulating rational numbers
- Instructor: Muhammad Arif Butt, Ph.D. In Computers irrational numbers cannot be fully and accurately represented/manipulated

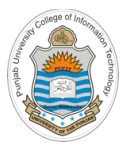

# **Unsigned Numbers**

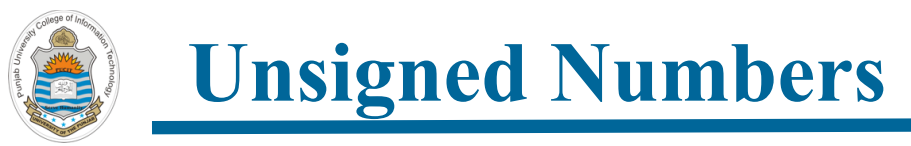

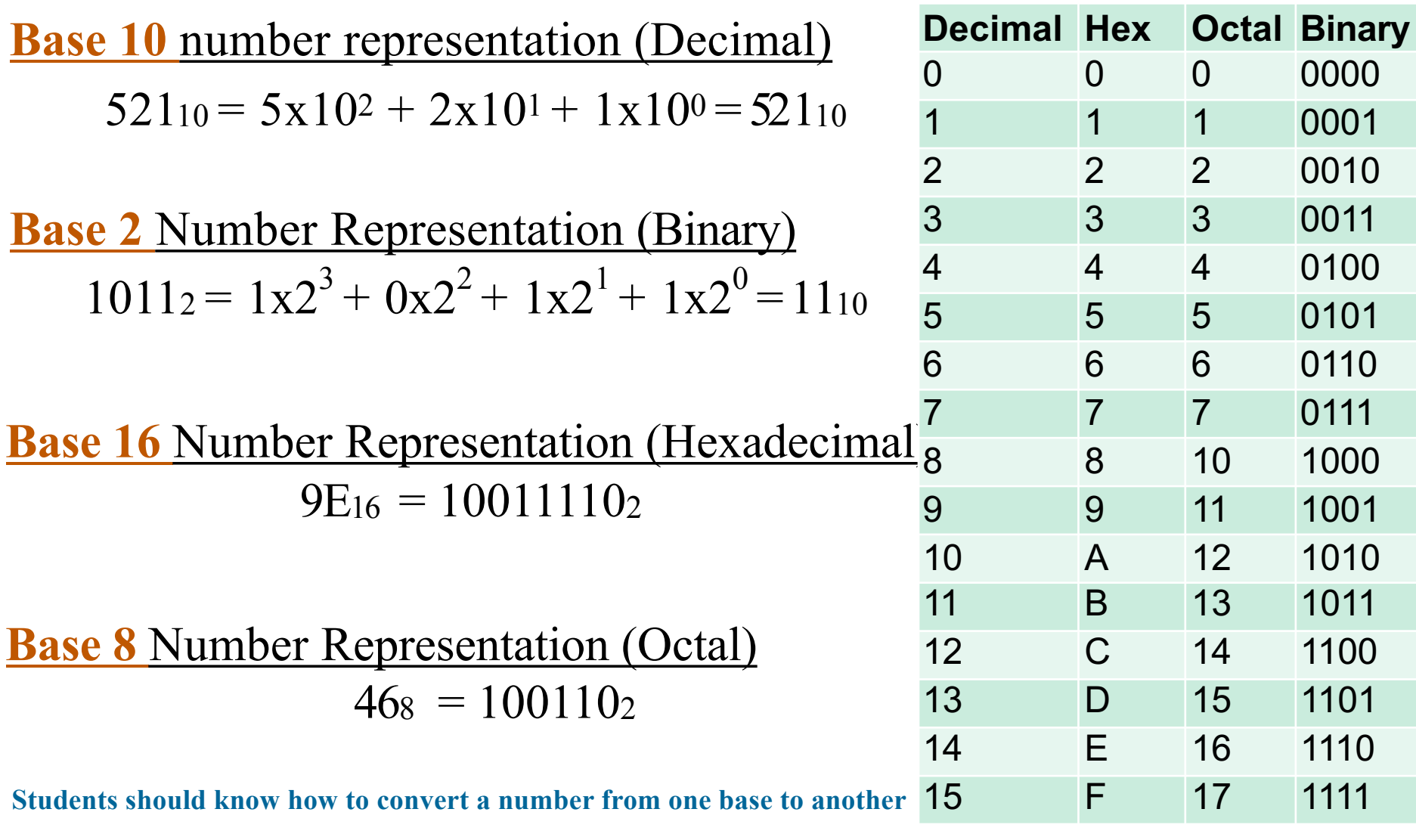

**Note:** These all are weighted and positional number systems, with each bit having a weight depending on its position

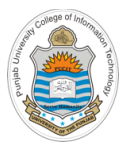

# **Encoding Signed Numbers**

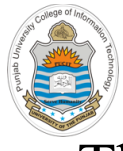

## **Encoding Signed Numbers**

- Theoretically there are three ways to encode the signed numbers:
	- $\triangleright$  Sign Magnitude Encoding
	- Ø 1's Complement Encoding  $\geq 1$ 's Complement Encoding
	- $\geq$  2's Complement Encoding

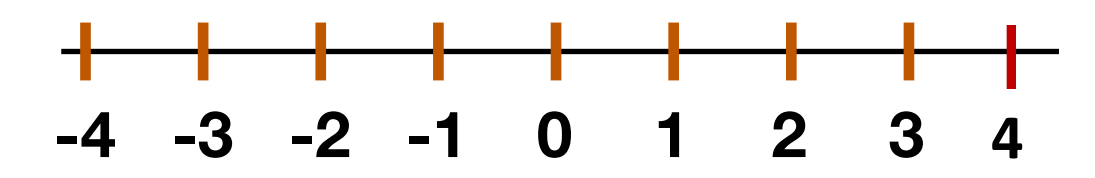

**Unsigned Binary** 0 000 **Signed**  $\bar{O}$  $\overline{b}$ e can be • Unsigned byte range can be represented using a number line  $\frac{B}{2}$  below:

 $\ddot{\phantom{1}}$ 

001

7 111

2  $25510$ 

<sub>වි a number line as belt</sub> 4 100 2 Unsigned **<sup>20</sup> <sup>21</sup> <sup>22</sup>** • Signed byte range can be represented using a number line as below: **0 2 255** 

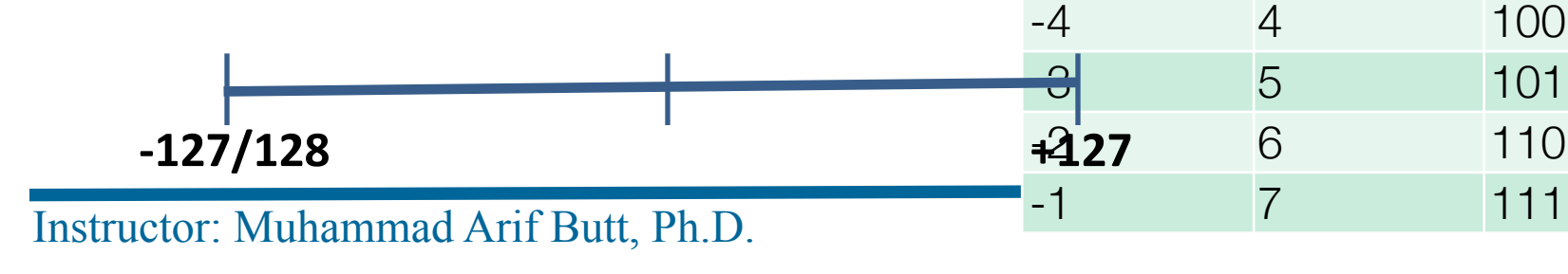

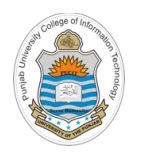

## **Sign Magnitude Encoding**

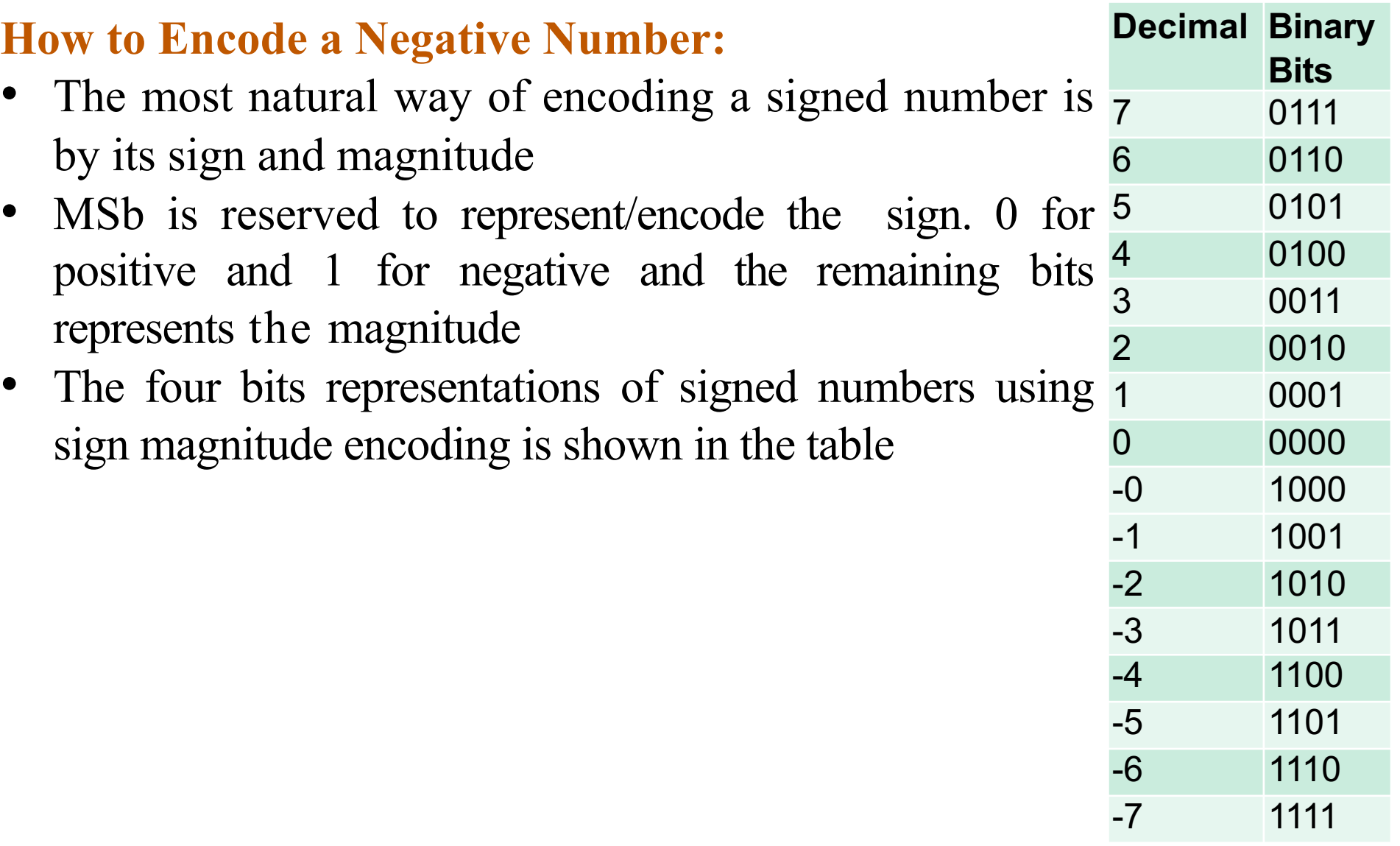

### **Limitations: Sign Magnitude Encoding (cont…)**

- Two different encodings for zeros (positive & negative)  $+0 = 0000$  and  $-0 = 1000$
- Subtraction can't be done using addition, e.g.:

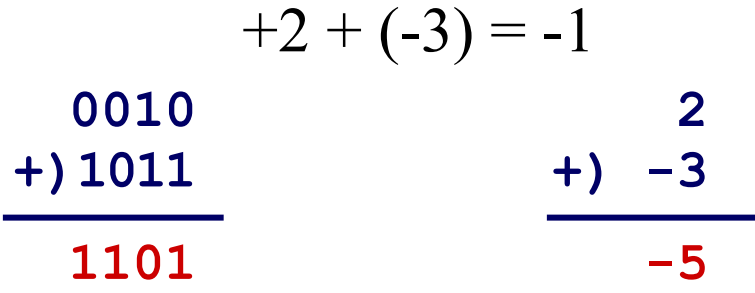

- How to do subtraction using Sign Magnitude?
	- $\triangleright$  If the numbers have same sign, add magnitudes and keep the sign
	- $\triangleright$  If the numbers have different signs, then subtract the smaller magnitude from the larger one. The sign of the larger magnitude is the sign of the result
	- $\triangleright$  Note: So you need a separate hardware for subtraction

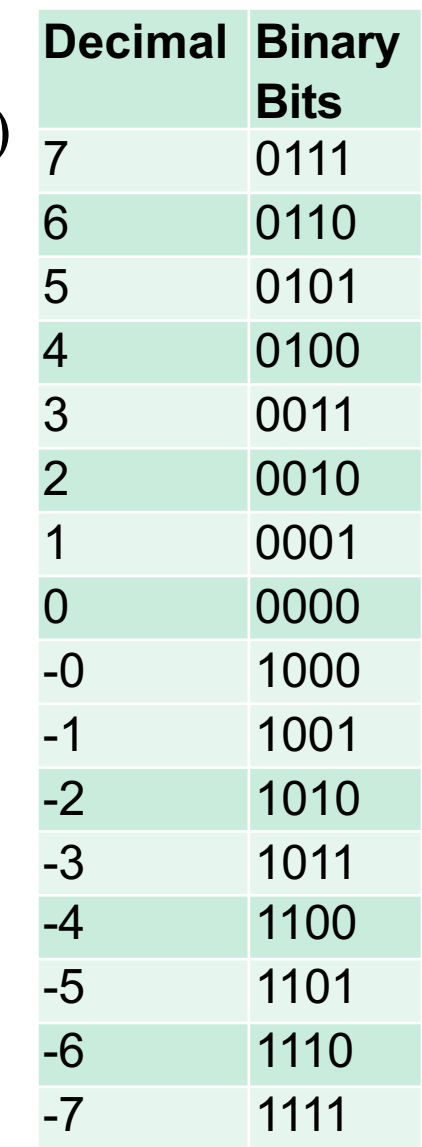

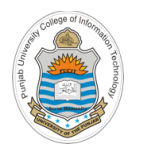

## **1's Complement Encoding**

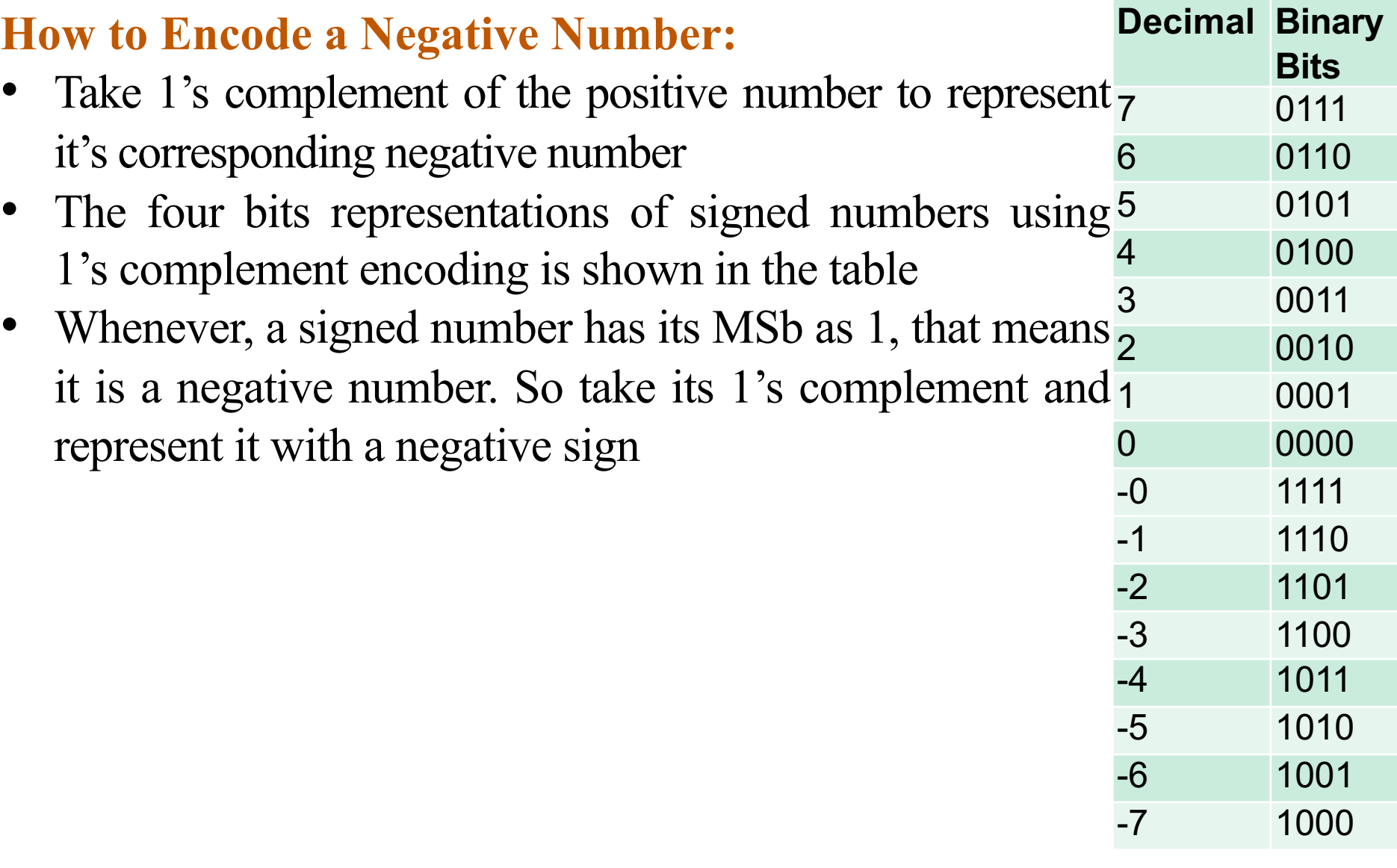

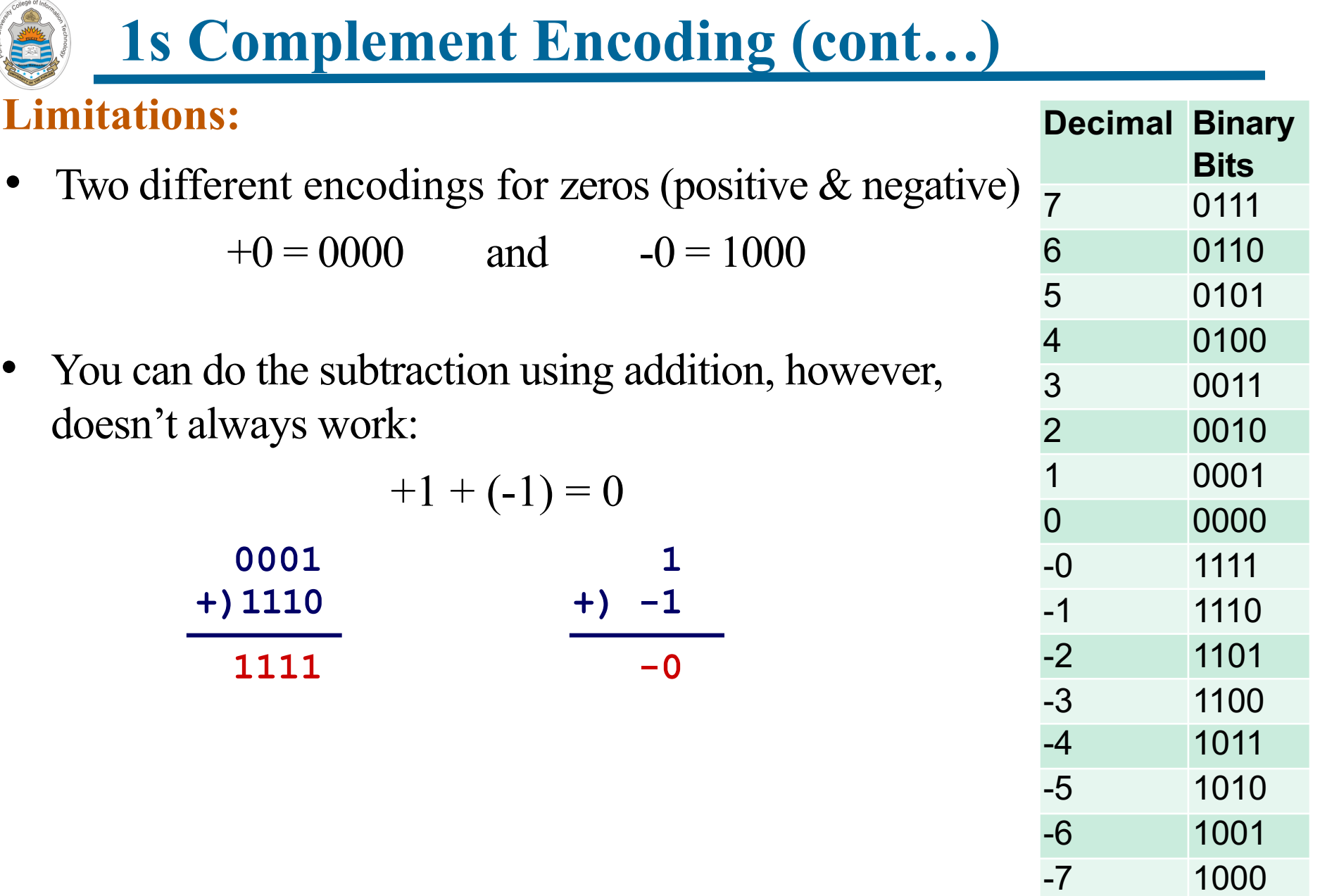

#### Instructor: Muhammad Arif Butt, Ph.D.

punjab Uni<sub>ka</sub>

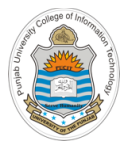

## **2s Complement Encoding**

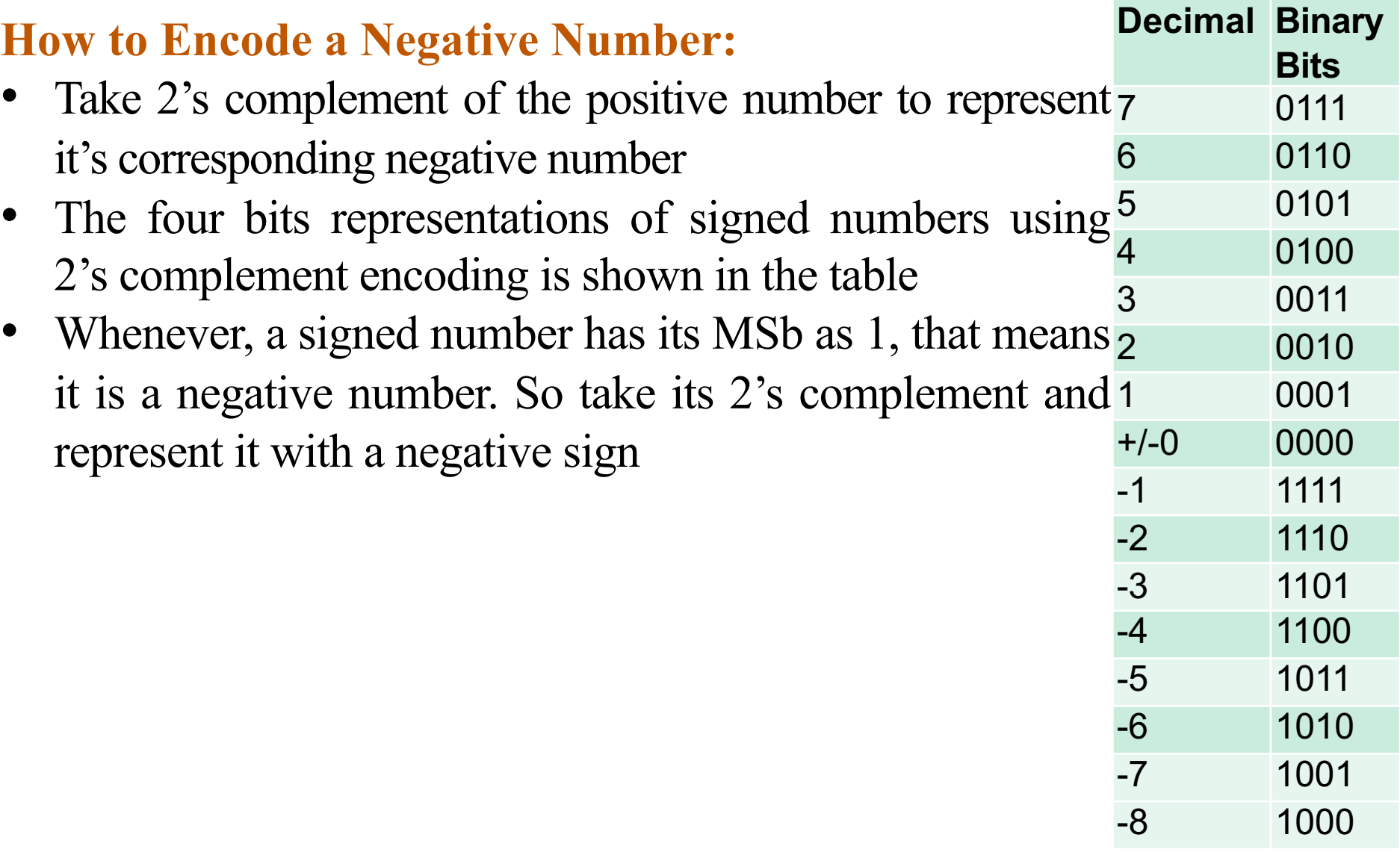

**2s Complement Encoding (cont…)**

#### **Limitations Resolved:**

- Single encoding for zero (no concept of negative zero)  $+0 = 0000$  and  $-0 = 0000$
- Subtraction can be done using addition, so you don't need a separate hardware for subtraction. For example:

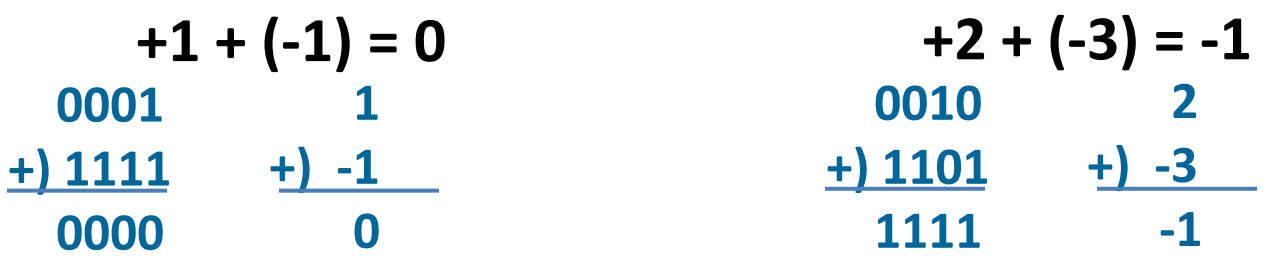

• 7+1 becomes -8 (called overflow. More on it later) **0111 7 +)0001 +) 1**

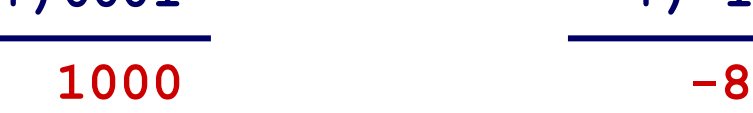

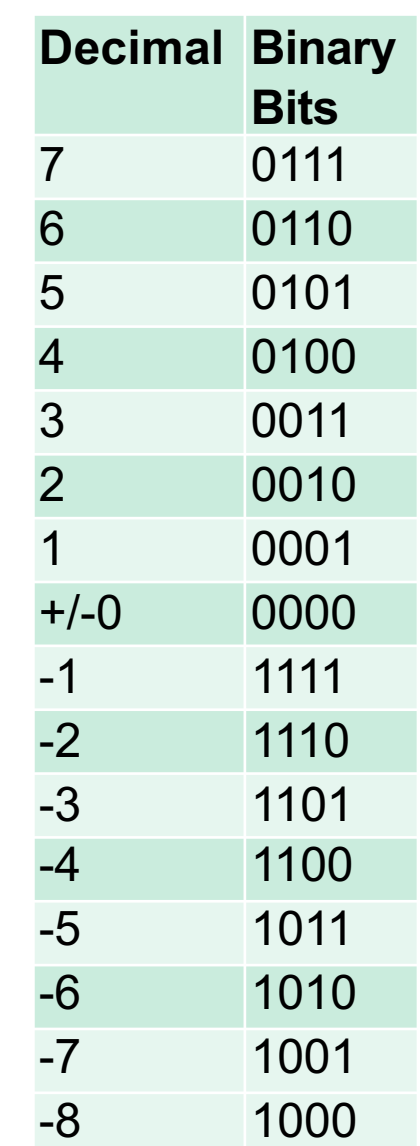

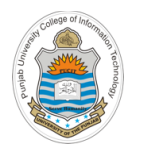

### **Comparison of 4 bit Signed and Unsigned Numbers**

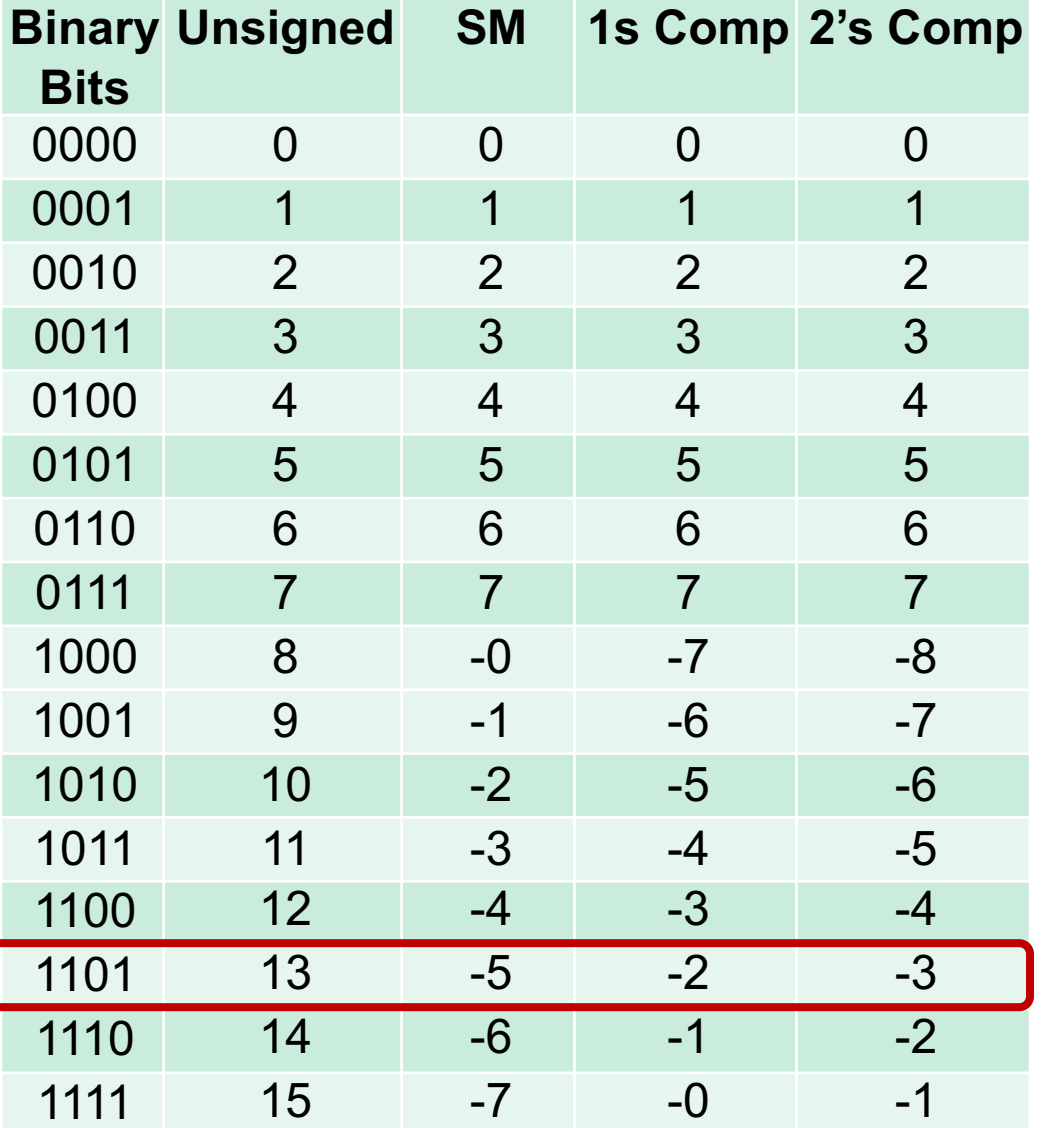

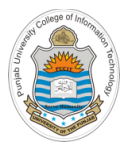

## **Mapping Signed**  $\leftrightarrow$  **Unsigned**

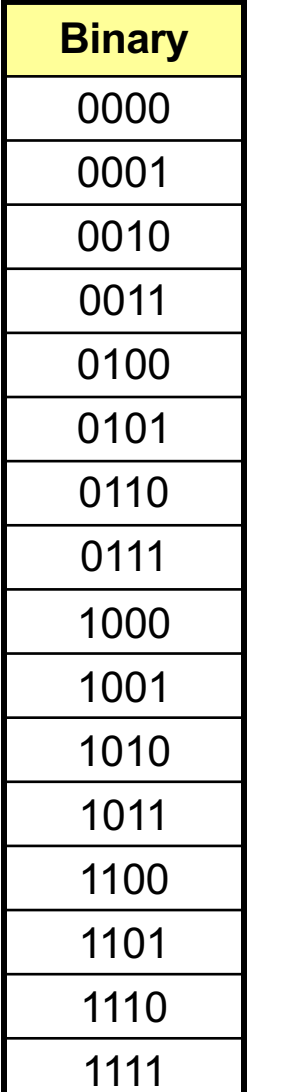

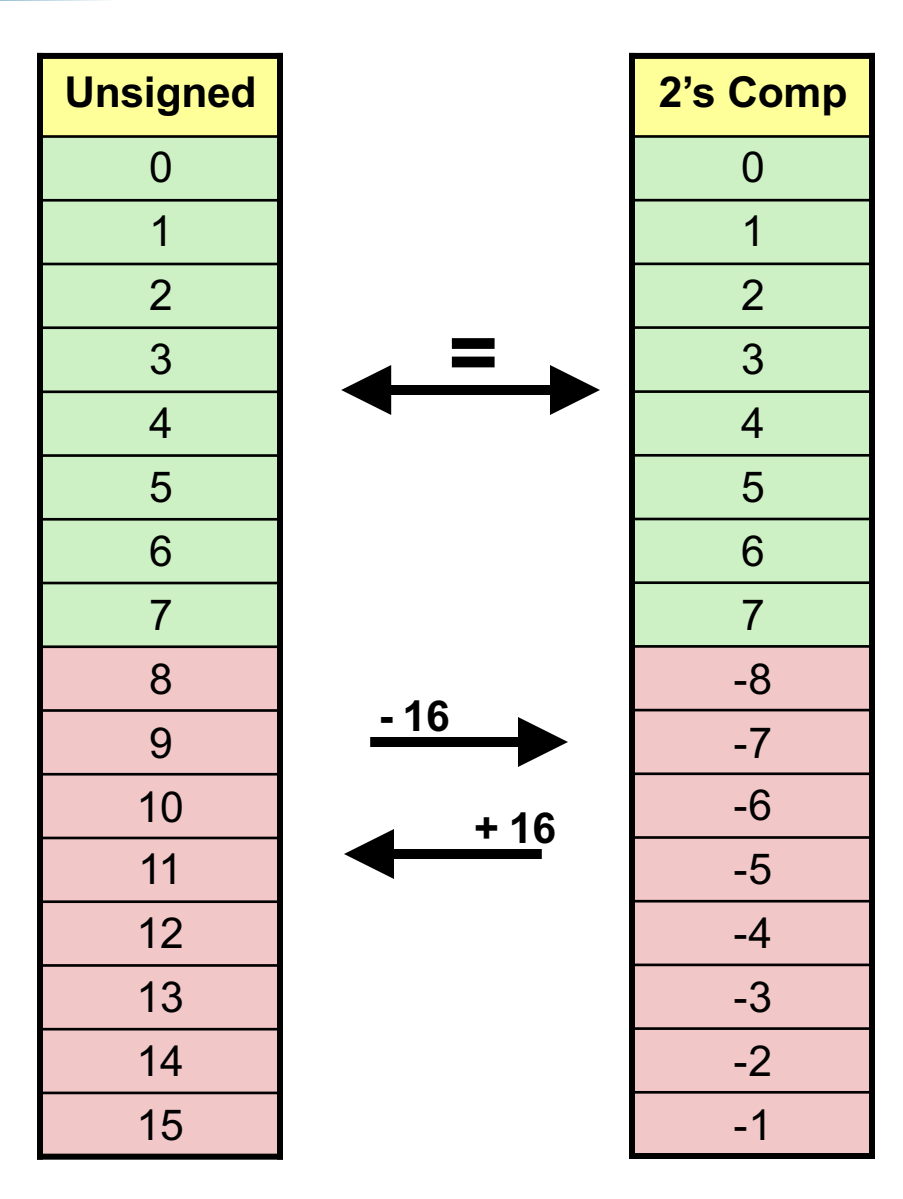

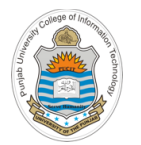

## **Ranges of Signed Numbers**

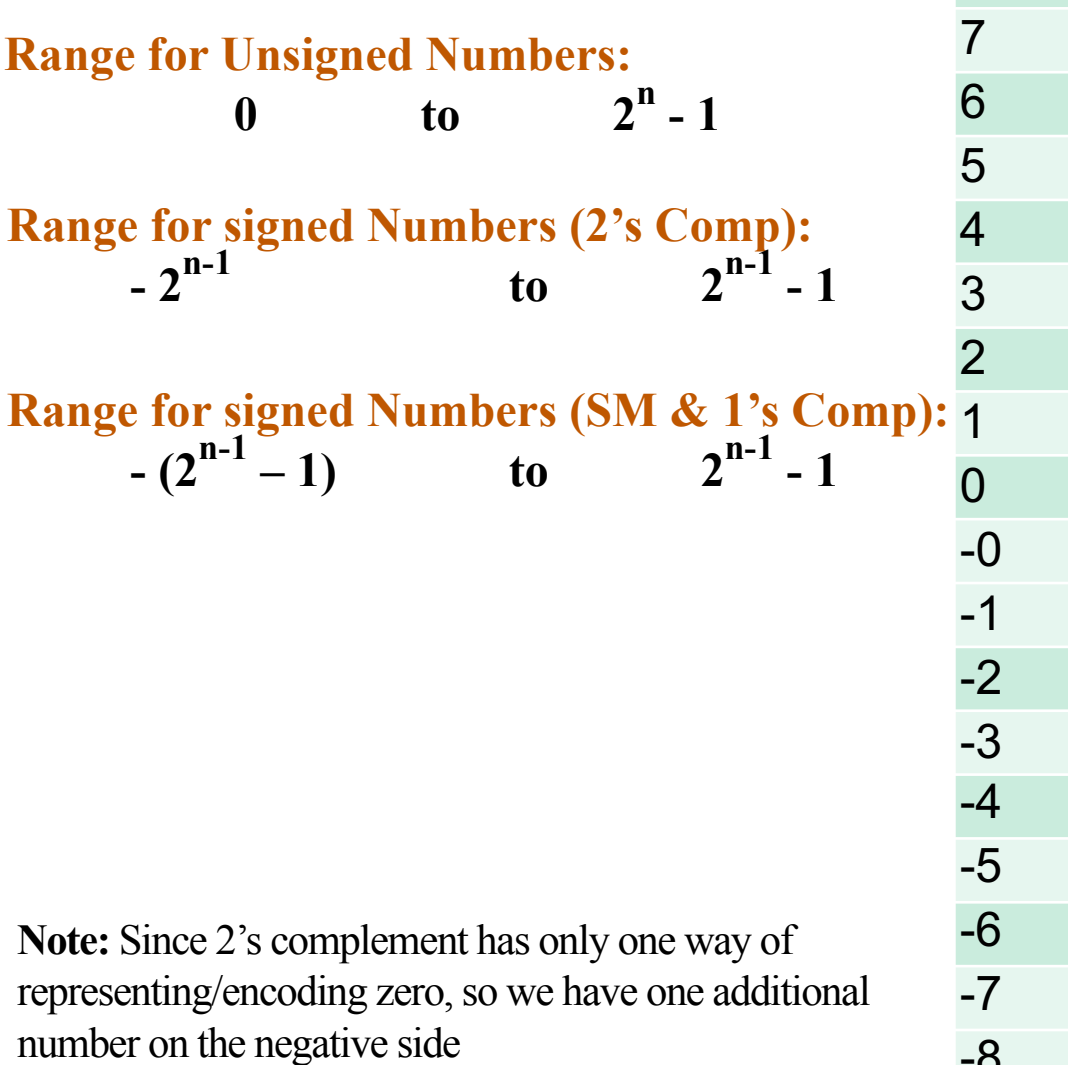

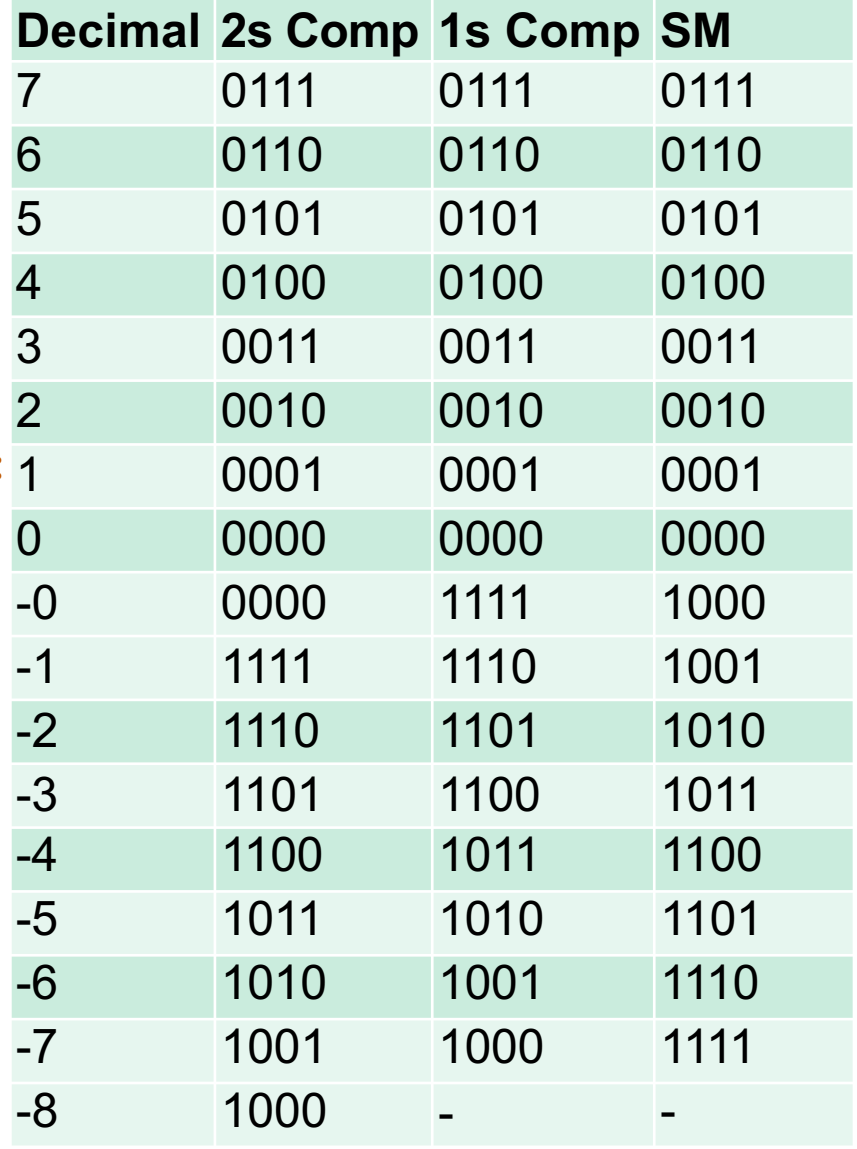

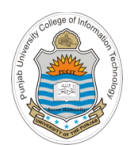

## **Integer Ranges with Different Storage Sizes**

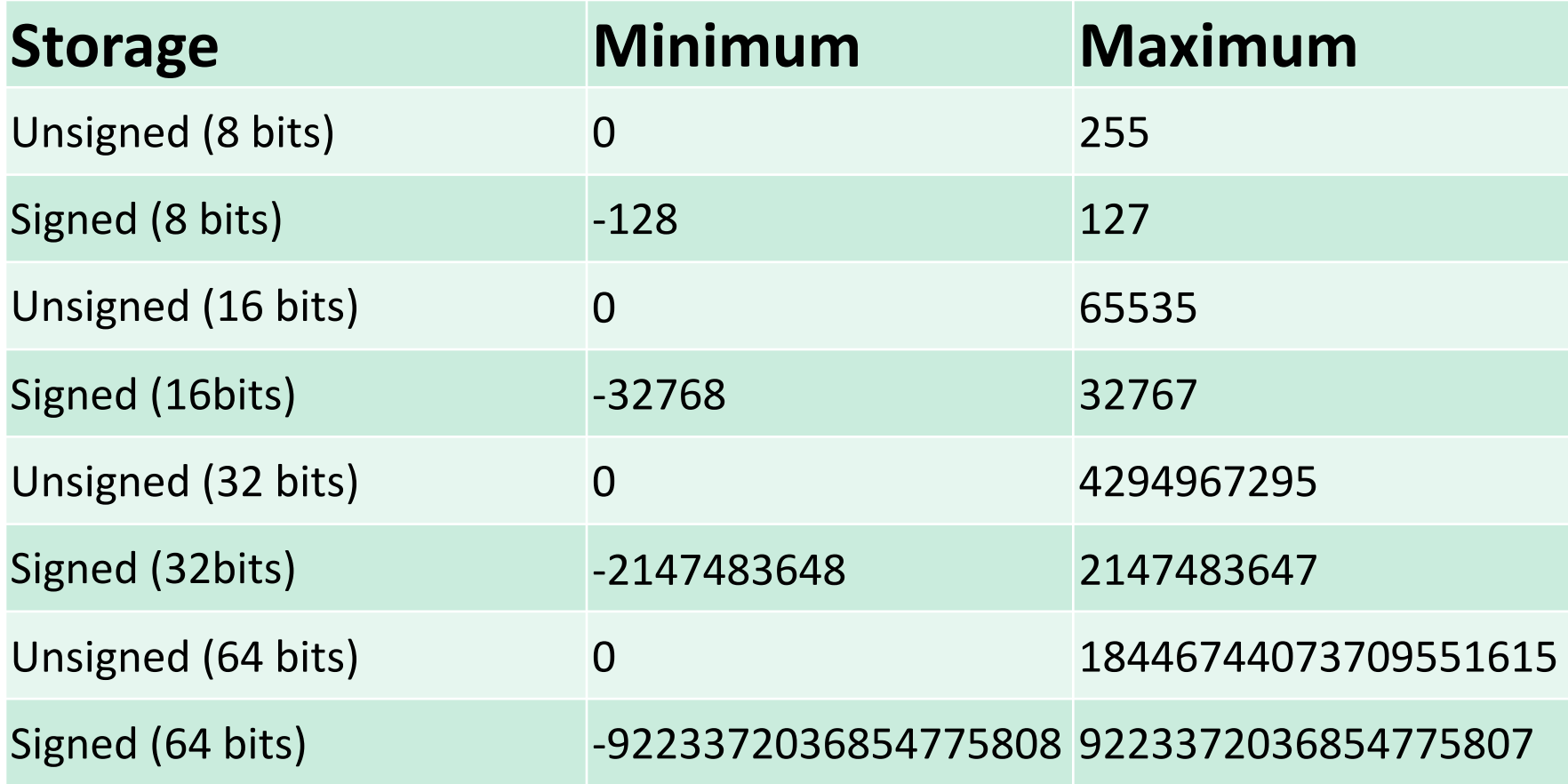

**The range of 64 bit integers is large enough for most needs. Of course there are exceptions, like 20! = 51090942171709440000**

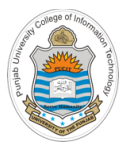

# **Overflow after Addition When using 2's Complement Encoding**

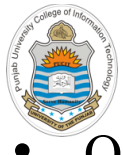

## **Overflow in Unsigned Addition**

- Overflow is a condition that occurs when a calculation produces a result that is greater in magnitude than what a given register or a storage location can store
- An overflow can be detected by the hardware if there is carry out from the most significant bit after addition (Check Carry Flag after addition, if set then overflow)
- Consider addition of two 4-bit unsigned numbers:

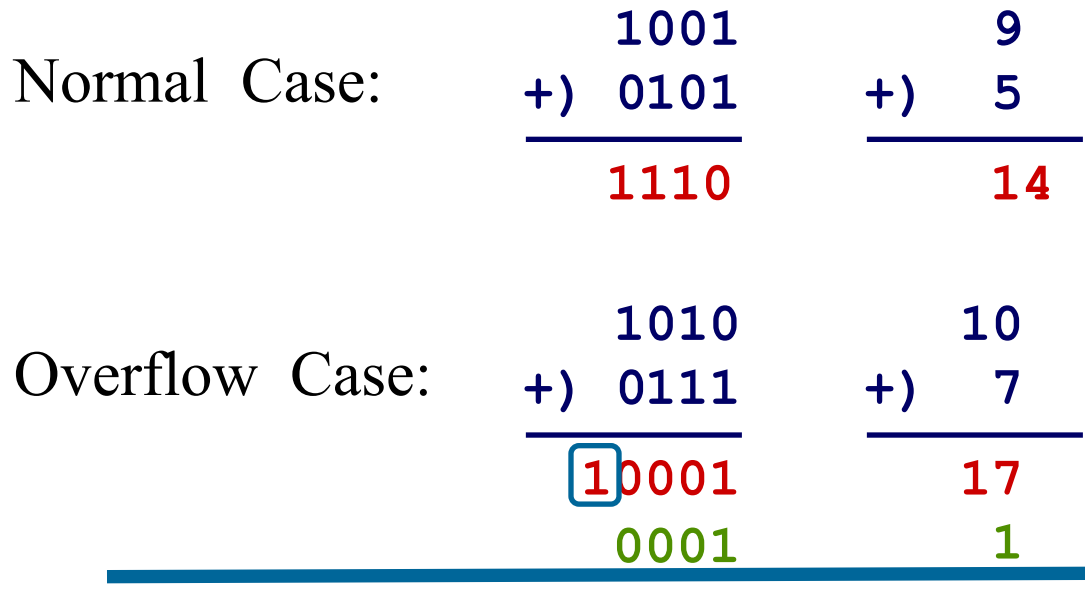

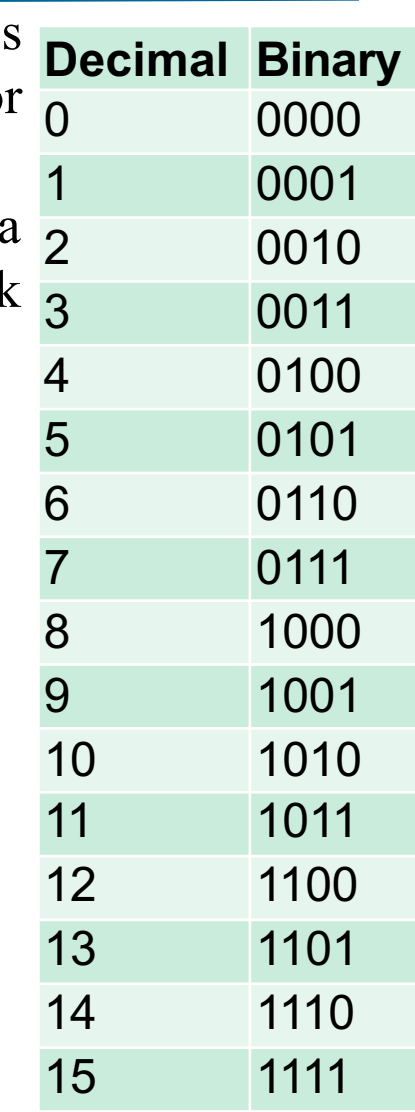

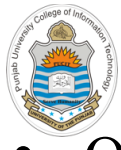

## **Overflow in Signed Addition**

- Overflow will never occur when you add a positive number to a negative number. It will occur only when the two operands have same sign, but the result hasn't **Decimal Binary** 7 0111 6 0110
- Overflow will occur when you add two negative numbers and get a positive result called Negative Overflow

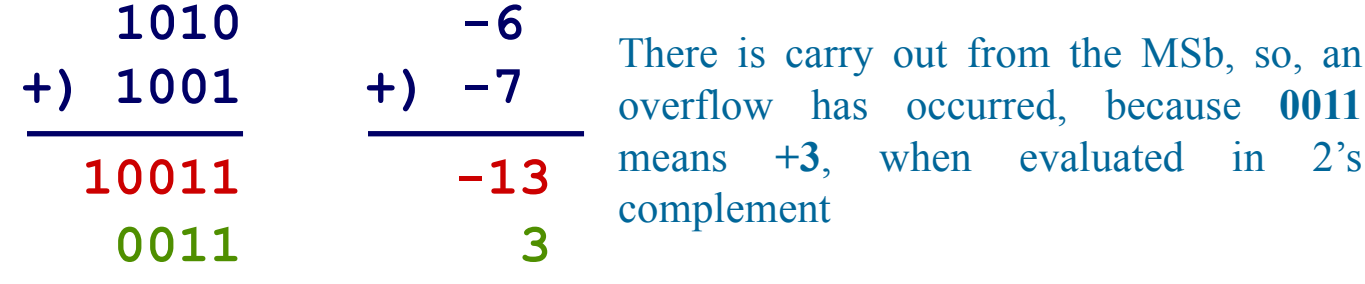

• Overflow will occur when you add two positive numbers and get a negative result called Positive Overflow

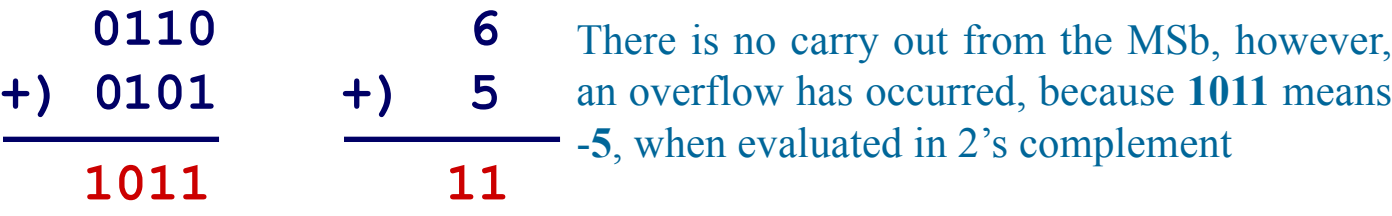

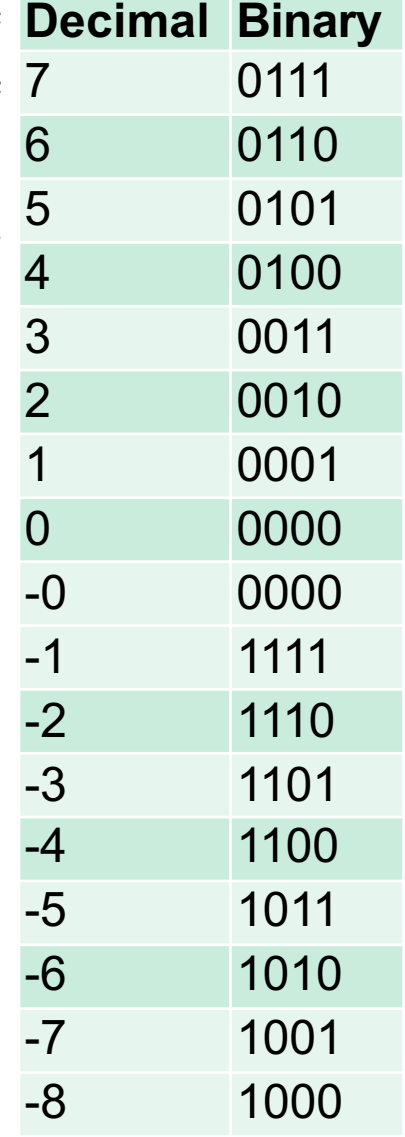

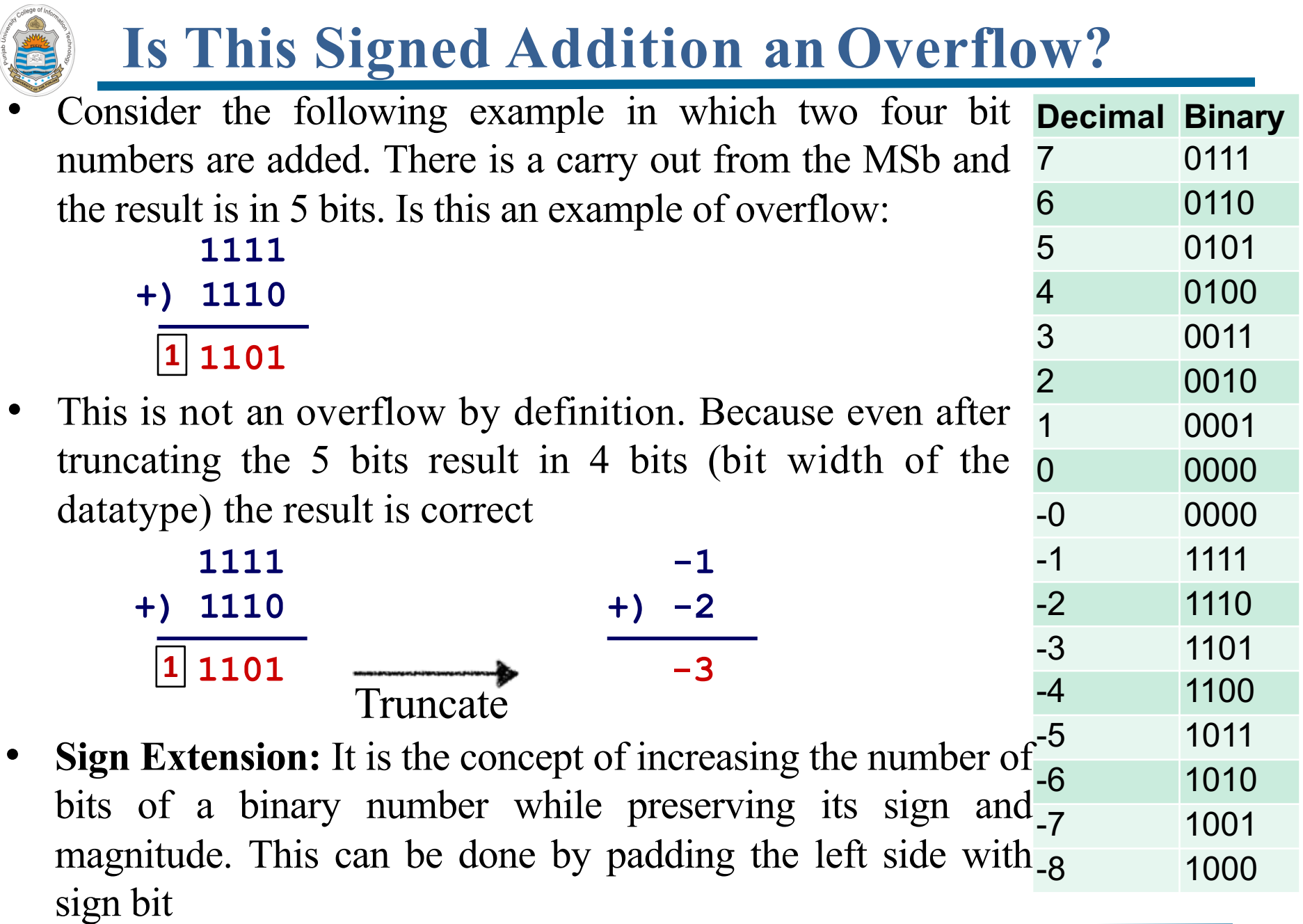

# **How does the Hardware Detect an Overflow?**

- Detecting overflow after adding two unsigned numbers:
	- $\triangleright$  This can be detected by the hardware if there is a carry out from the most significant bit (Check Carry Flag (CF) after addition, if set then overflow)
- Detecting overflow after adding two signed numbers:
	- $\triangleright$  This can be detected by the hardware if the carry-in in the MSb and carry-out from the MSb are different (Check Overflow Flag (OF) after addition, if set then overflow)
- Remember, the hardware is responsible for setting /resetting these two flags
- For 4 bits signed numbers (in 2s complement representation) detect the overflow in following examples:

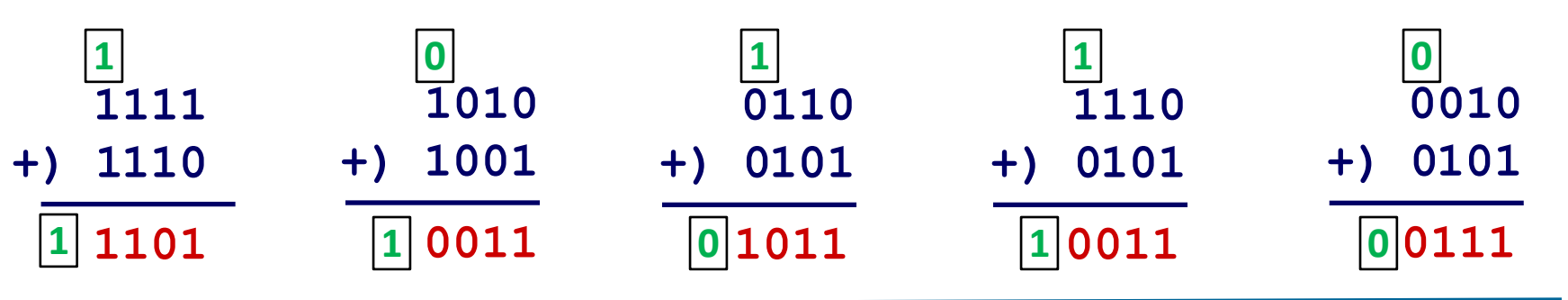

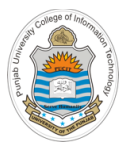

# **Encoding Characters/Strings Inside Computers**

#### Representing Characters And Strings (ASCII) characters in a string or specific keys being pressed on the keyboard. The ASCII table contains 256 codes (from 0 to 255). The table below only shows the most useful ASCII codes.

- The ASCII code is used to give to each symbol / key from the keyboard a unique number called ASCII code
- It can be used to convert text into ASCII code and then into binary code
- The 8-bit ASCII table contains 256 codes (from 0 to 255)
- This slide shows some com

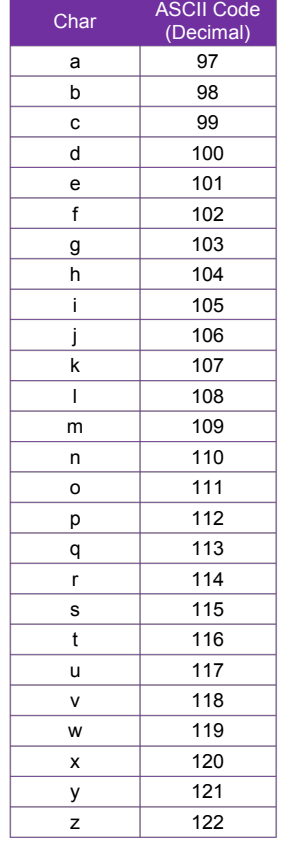

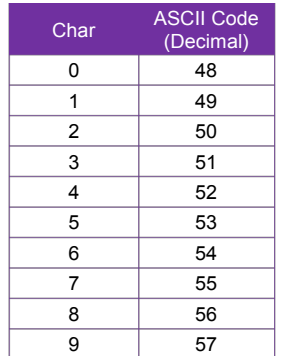

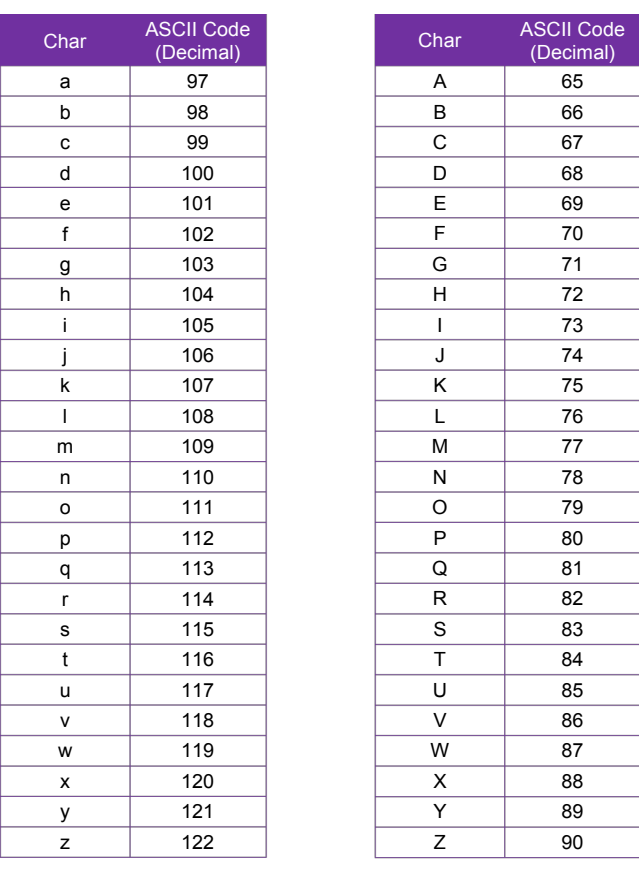

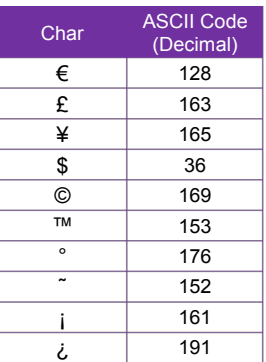

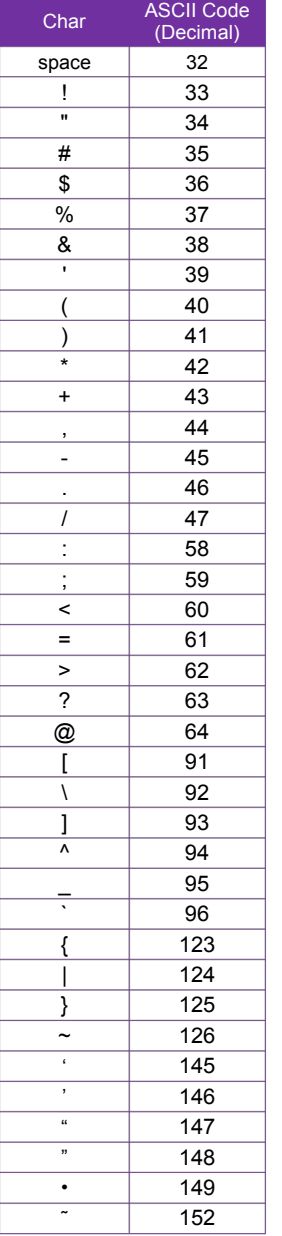

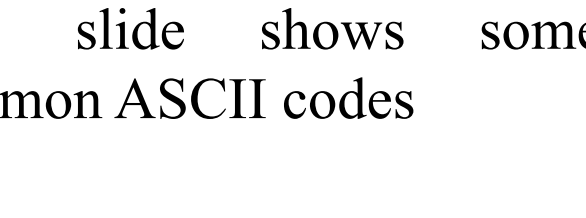

# **Representing Characters And Strings (Unicode)**

- Today the Unicode Standard is the universal character-encoding standard used for representation of text for computer processing
- Unlike 7-bit standard ASCII, which can encode the English language alphabets only, Unicode can encode a variety of languages spoken around the world
- The Unicode is a standard scheme for representing plain text, however, it is not a scheme for representing rich text
- Unicode is platform, program, and language independent
- The common encoding formats used by Unicode are UTF-8, UTF-16 and UTF-32 (Unicode Transformation Format)
- UTF-8 is the default encoding form for a wide variety of Internet standards and uses one byte. The first 128 Unicode code points represent the ASCII characters, which means that any ASCII text is also a UTF-8 text
- The W3C (World Wide Web Consortium) specifies that all XML processors must read UTF-8 and UTF-16 encoding

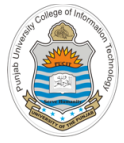

### **Things To Do**

Practice converting signed and unsigned numbers from one base to another base, e.g., decimal, binary, octal, hex. Confirm your working by using online base conversion calculators:

https://www.branah.com/ascii-converter https://www.binaryconvert.com/index.html

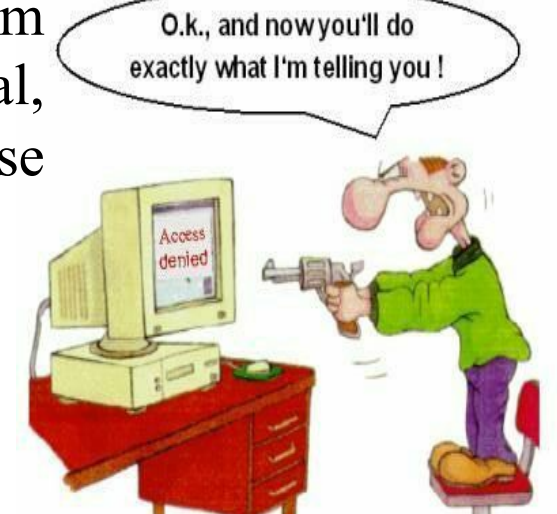

- Write down a C program that checks the minimum and maximum value that can be stored in signed and unsigned data types like char, short, int, long, and long long. Does this has something to do with the h/w and operating system (32 bit or 64 bit)
- Write down a C program that verify as the what happens when a signed or unsigned variable of char data type overflows

### **Coming to office hours does NOT mean you are academically week!**